## Make Error Code 2103 Netflix Firefox >>>CLICK HERE<<<

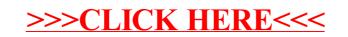